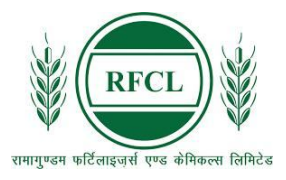

## रामागुण्डम फर्टिलाइज़र्स एण्ड केमिकल्स लिमिटेड

## RAMAGUNDAM FERTILIZERS AND CHEMICALS LIMITED

A Joint Venture Company of NFL, EIL and FCIL

## **(ADVT. NO. Rectt./02/2024)**

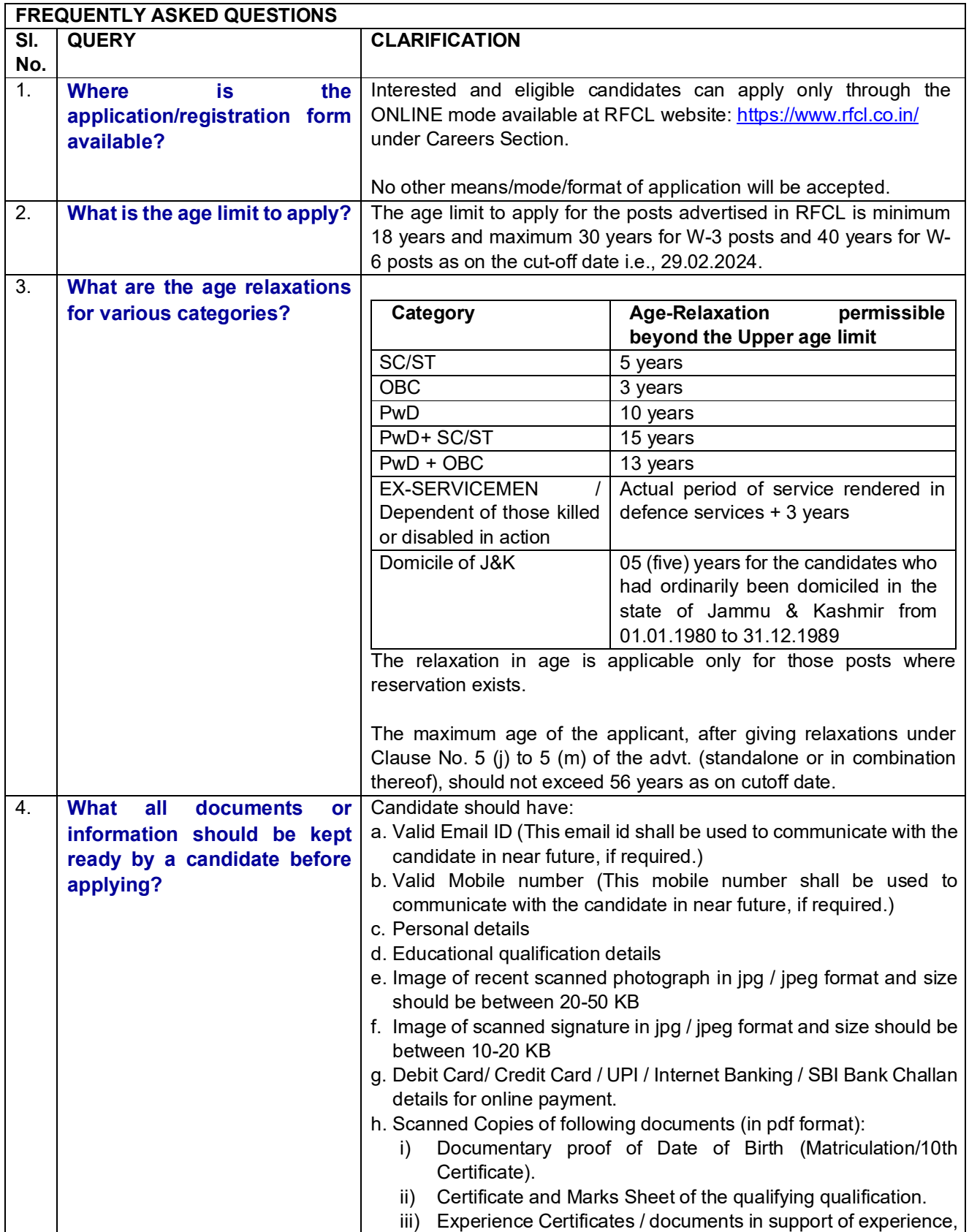

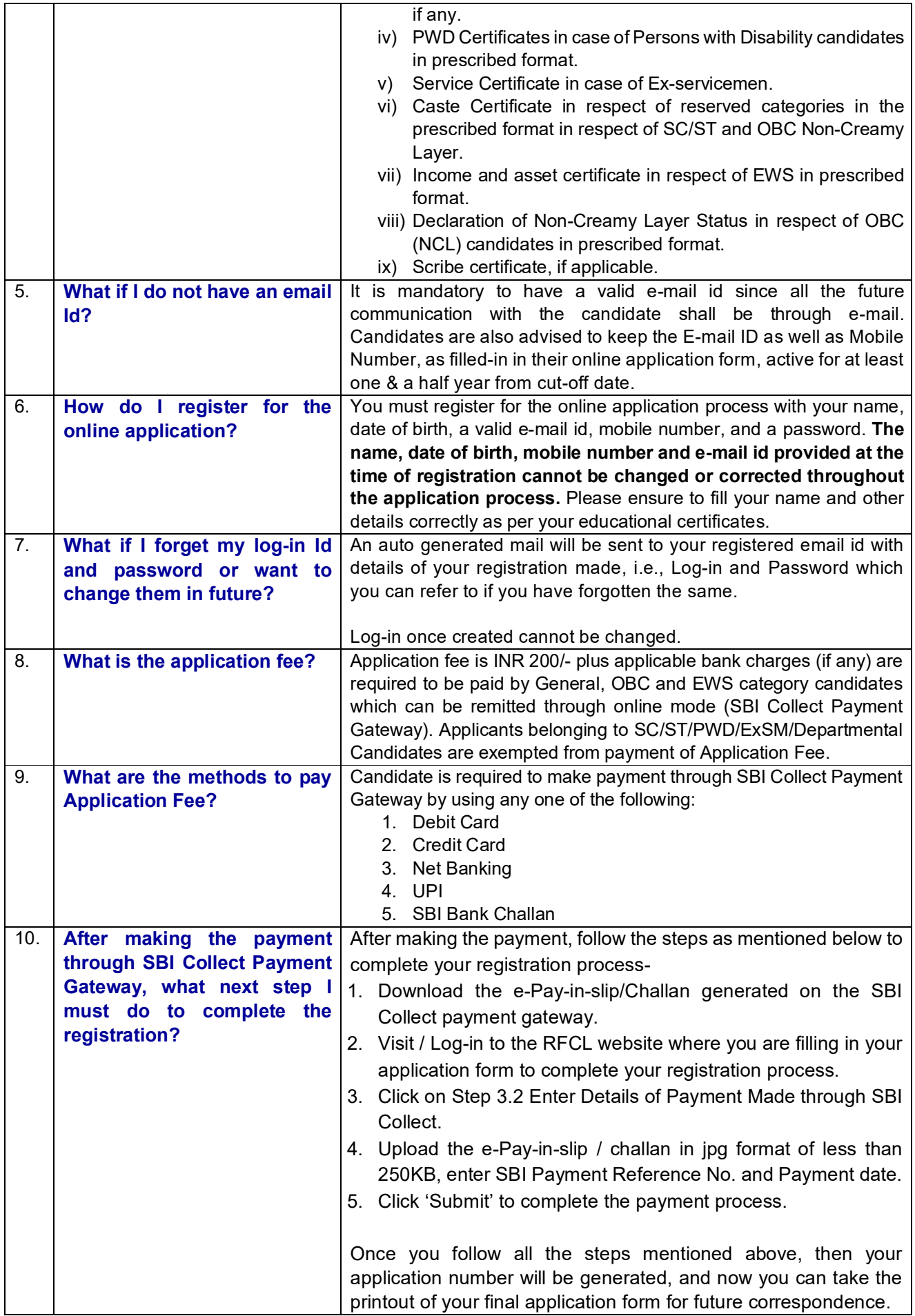

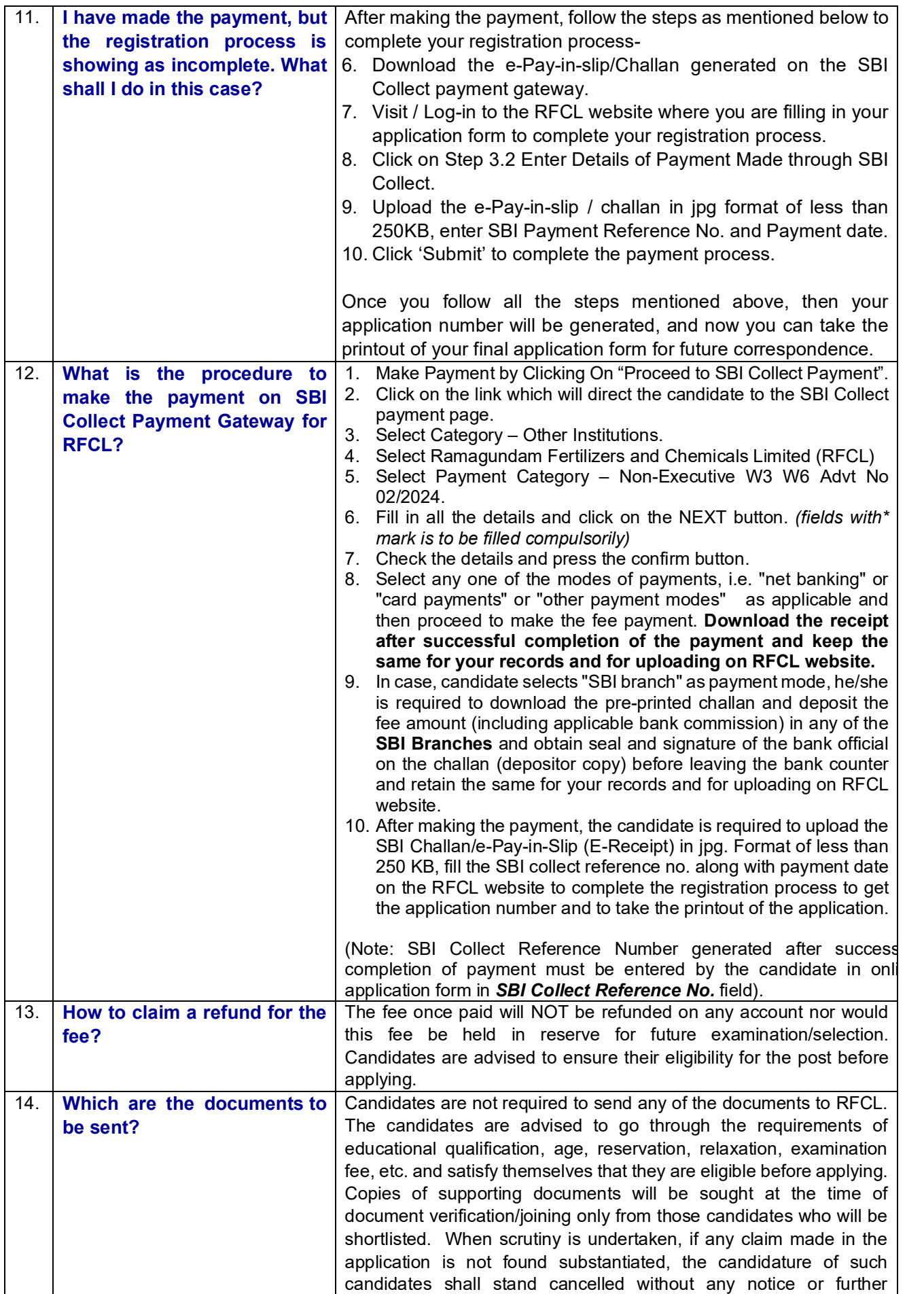

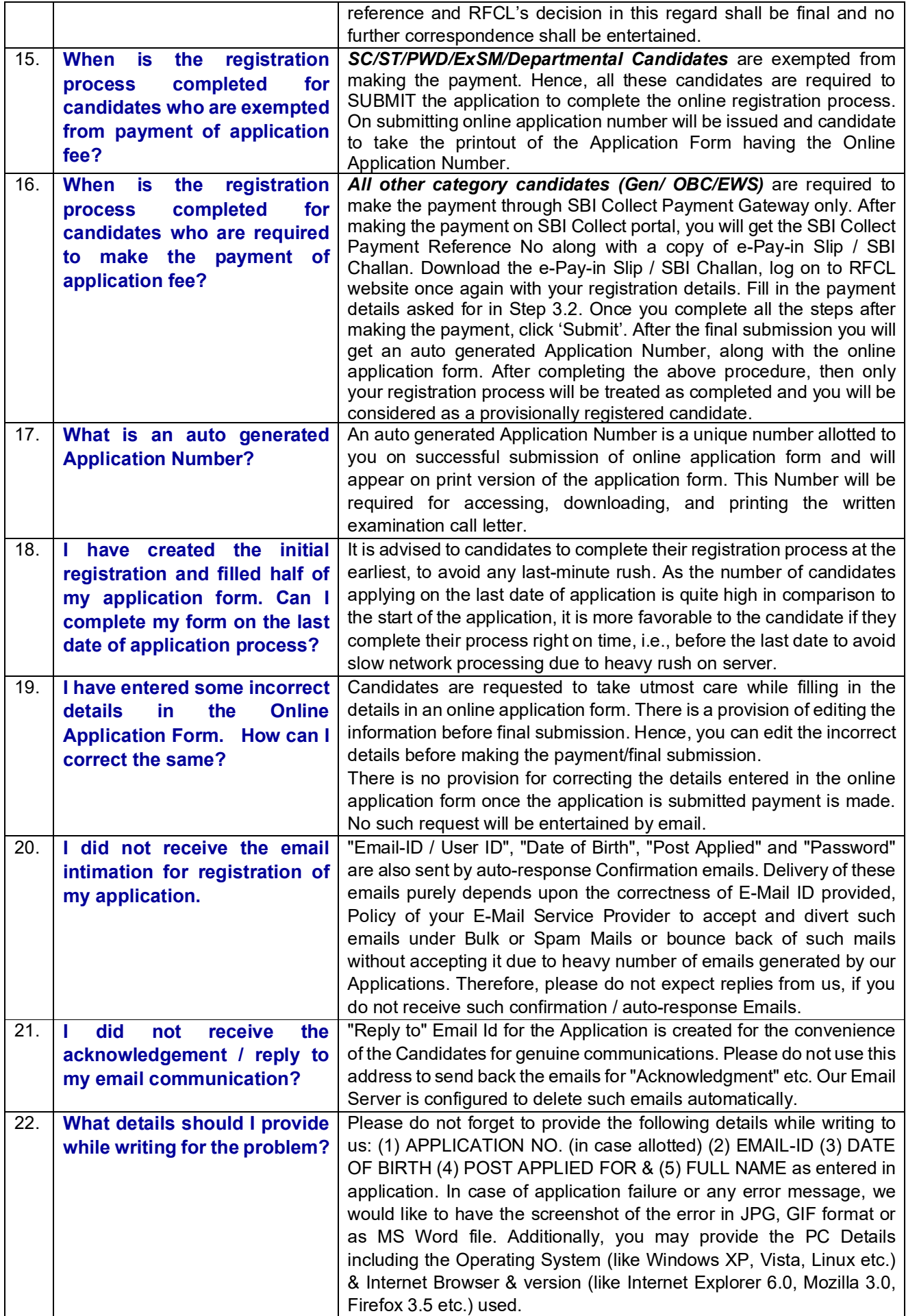

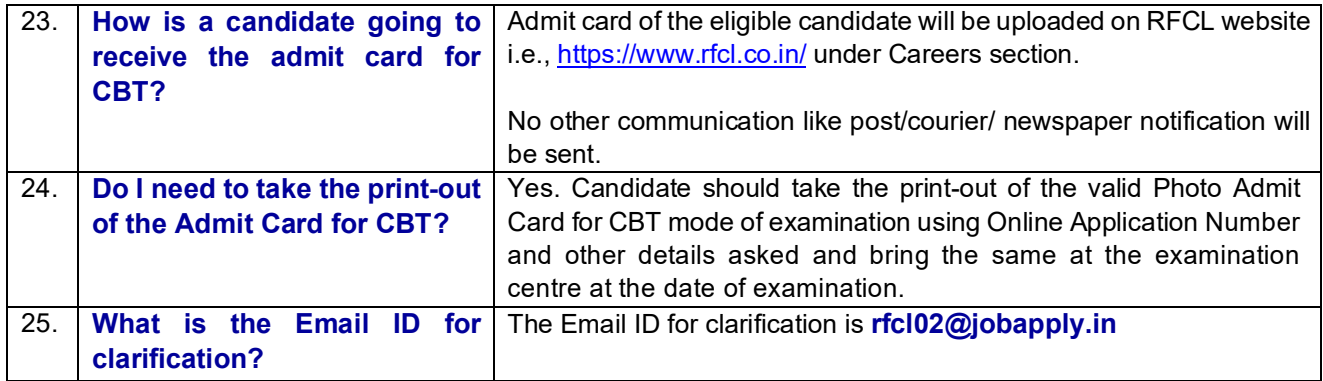

All correspondence with candidates shall be done through e-mail only. All information regarding examination, admi cards etc. shall be uploaded on the website/ provided through email. Responsibility of receiving, downloading, and printing of examination admit card / any other information shall be of the candidate only. RFCL will not be responsible for any loss of e-mail sent, due to invalid / wrong e-mail ID provided by the candidate or delivery of e-mails to Spam/Bulk mail folder or for delay / non-receipt of information if a candidate fails to access his / her mail / website in time or DND activated mobile no. etc.